# Datenbanksysteme SS 2011

noch Kapitel 4: Physikalische Datenorganisation Vorlesung vom 02.05.2011

Oliver Vornberger

Institut für InformatikUniversität Osnabrück

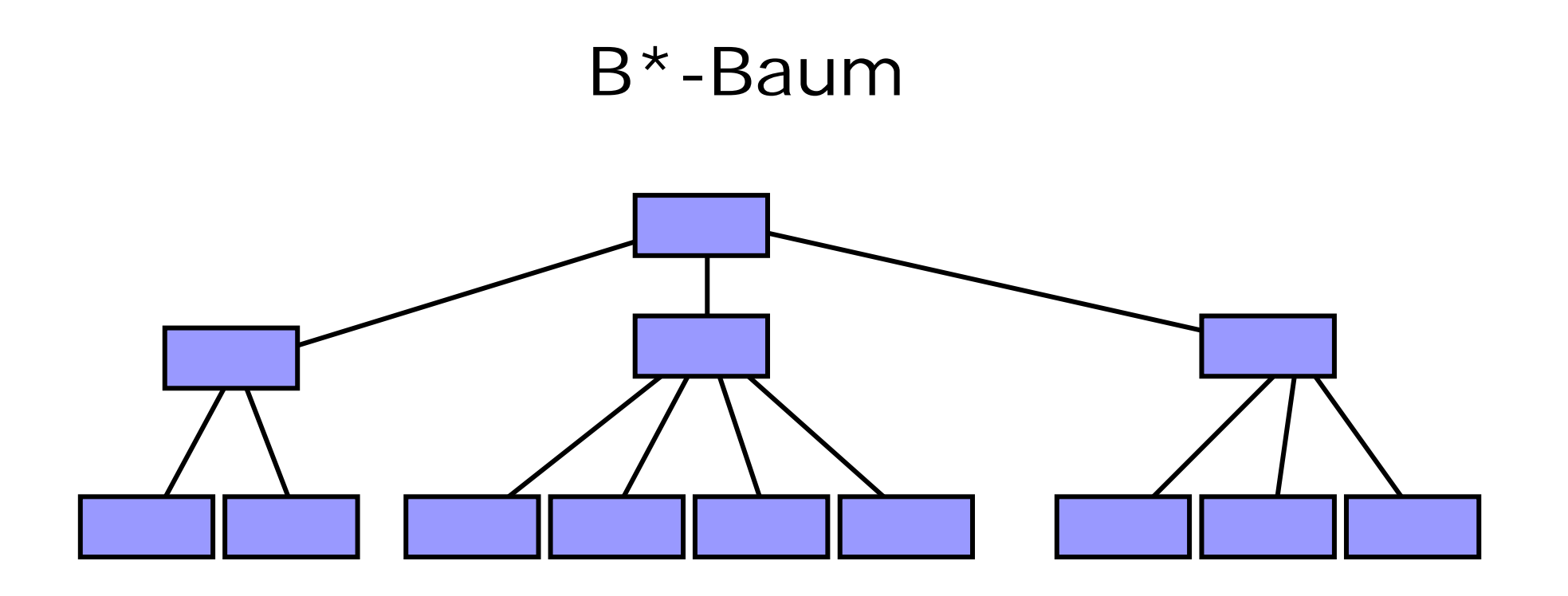

- Jeder Weg von der Wurzel zu einem Blatt hat dieselbe Länge.
- • Jeder Knoten außer der Wurzel und den Blättern hat mindestens *k* Nachfolger.
- Jeder Knoten hat höchstens 2 *k* Nachfolger.
- Die Wurzel hat keinen oder mindestens 2 Nachfolger.

# B\*-Baum-Adressierung

Ein Knoten wird auf einem Block gespeichert

Ein Knoten mit *j* Nachfolgern (j *2•k)* speichert *j* Paare von Schlüsseln und Adressen ( *s*1, *<sup>a</sup>*1), . . . , ( *sj*, a*j*).

Es gilt  $s_1 \leq s_2 \leq \ldots \leq s_j$ .

Eine Adresse in einem Blattknoten führt zum Datenblock mit den restlichen Informationen zum zugehörigen Schlüssel

Eine Adresse in einem anderen Knoten führt zu einem Baumknoten

# B\*-Baum: Lookup

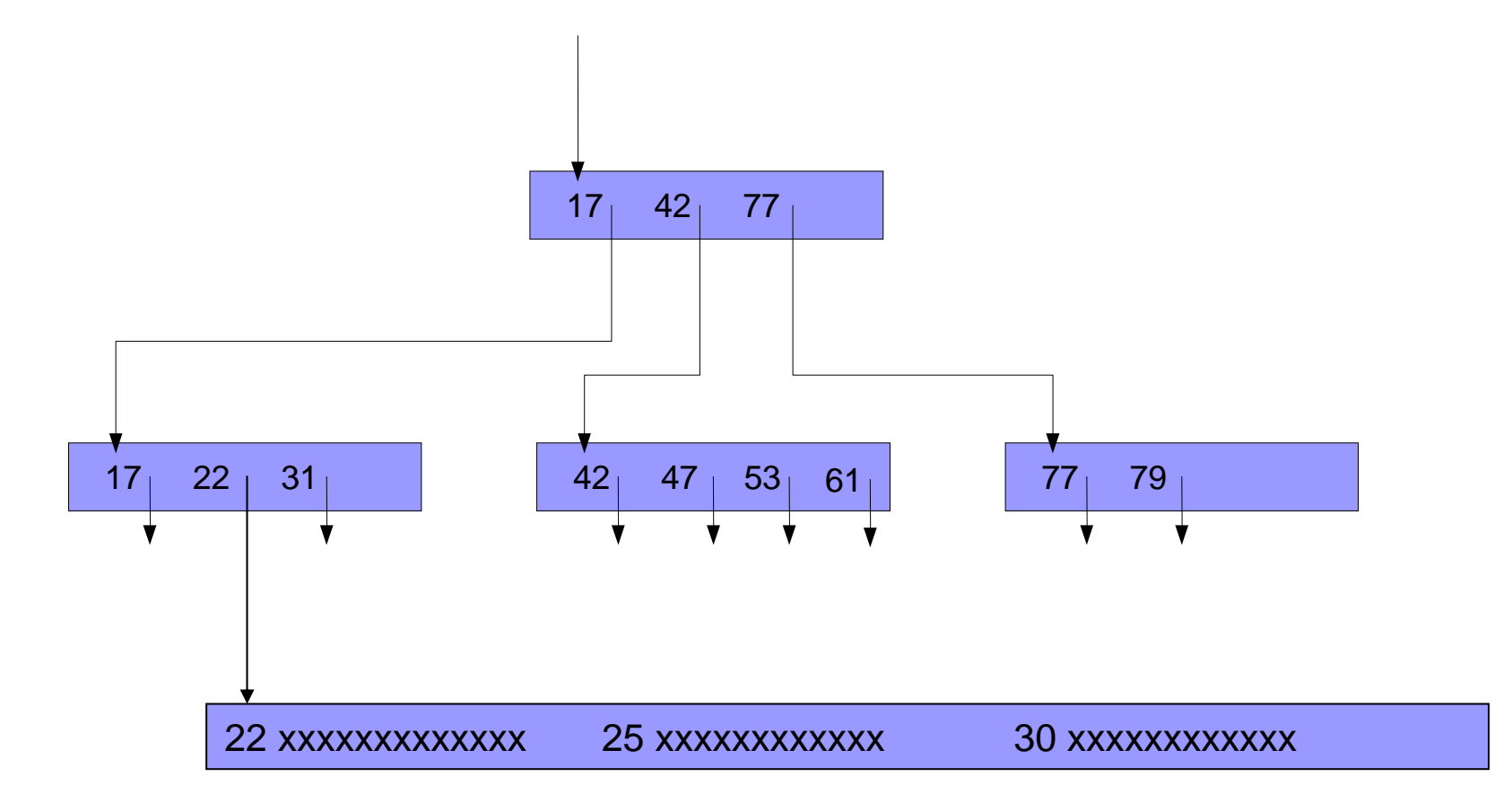

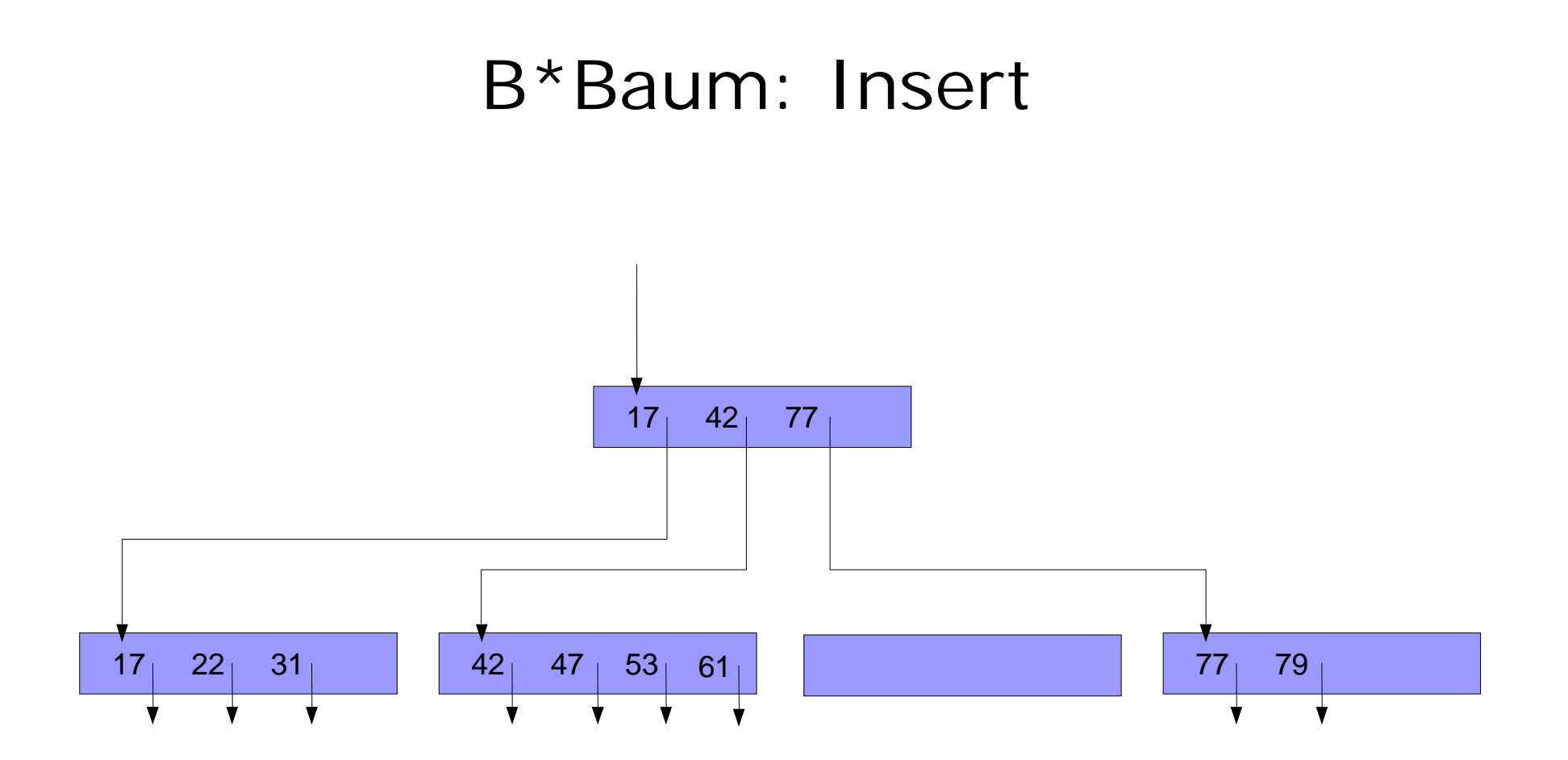

eingefügt werden soll: 45 Block füllen

Block anfordern

# B\*Baum: Insert 17 22 31  $17<sub>1</sub>$  42 77  $42$  47 47 77 79 53 61

eingefügt werden soll: 45 Block füllen

Block anfordern Element einordnen

# B\*Baum: Insert17 22 31  $17<sub>1</sub>$  42 77 42 45 47 1 53 61 27 79 7 | 53 | 61

eingefügt werden soll: 45 Block füllen Vorgänger korrigieren

Block anfordern Element einordnen

# B\*Baum: Insert

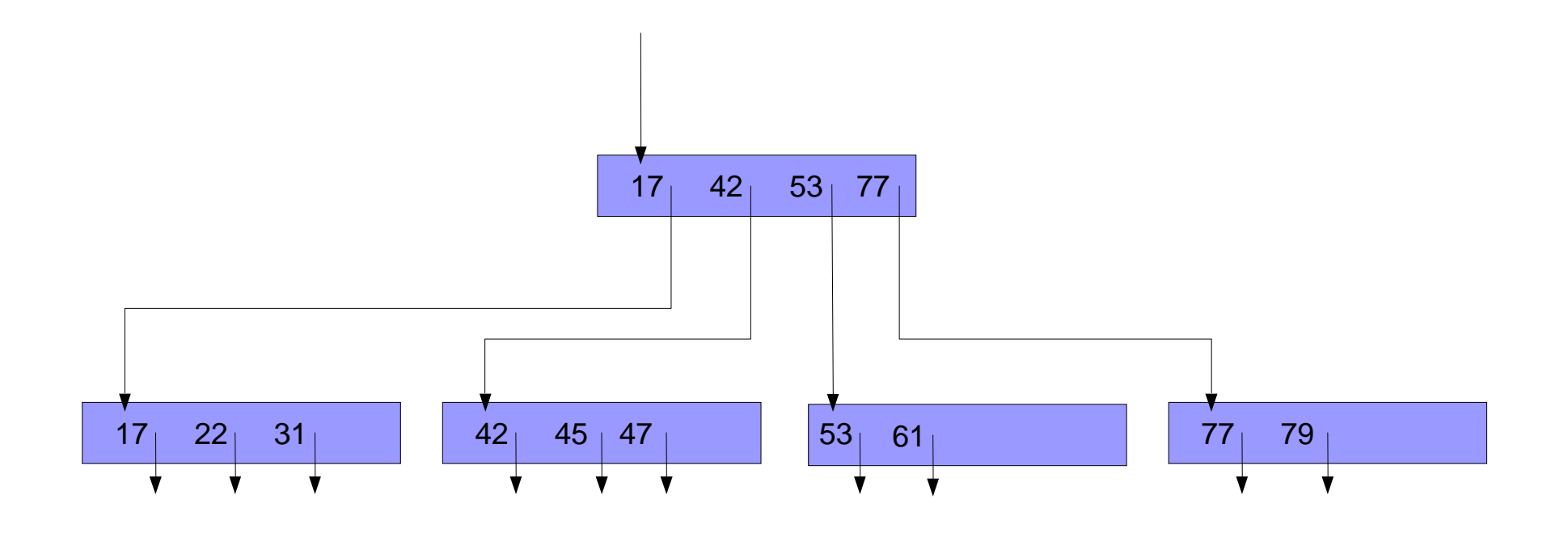

eingefügt werden soll: 45 Block anfordern Element einordnen Block füllen Vorgänger korrigieren Umrühren - Fertig !

# Sequenz für B\*-Baum mit k=2

**27 55**

**27 55**

**27 55 12**

**27 55 12**

**12 27 55**

#### **27 55 12 94**

**12 27 55** 

#### **27 55 12 94**

**12 27 55 94**

**12 27 55 94**

**12 27**

**12 27 37**

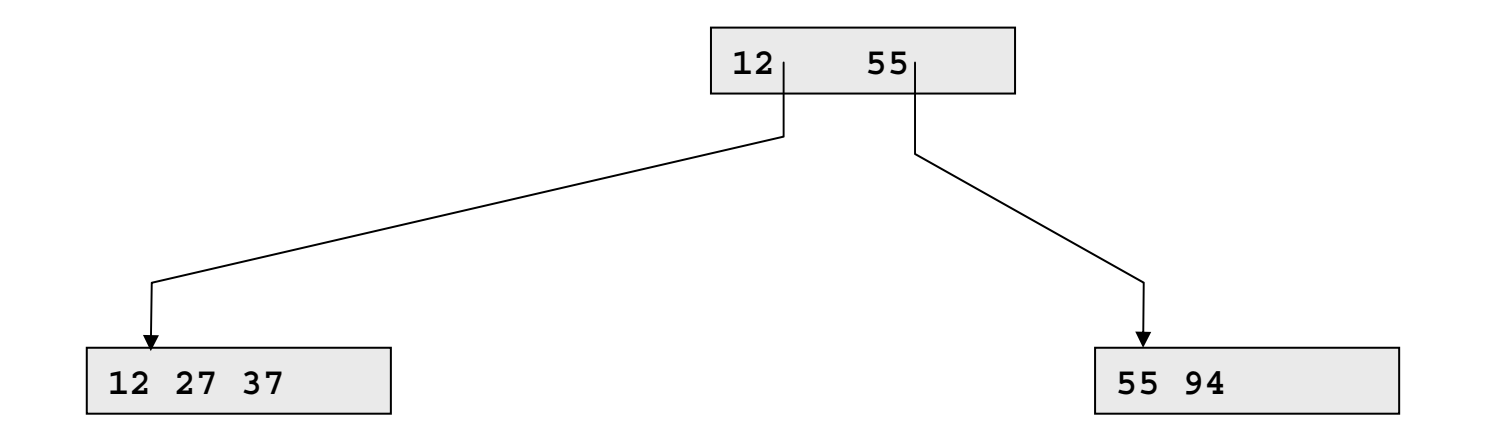

#### **27 55 12 94 37 88**

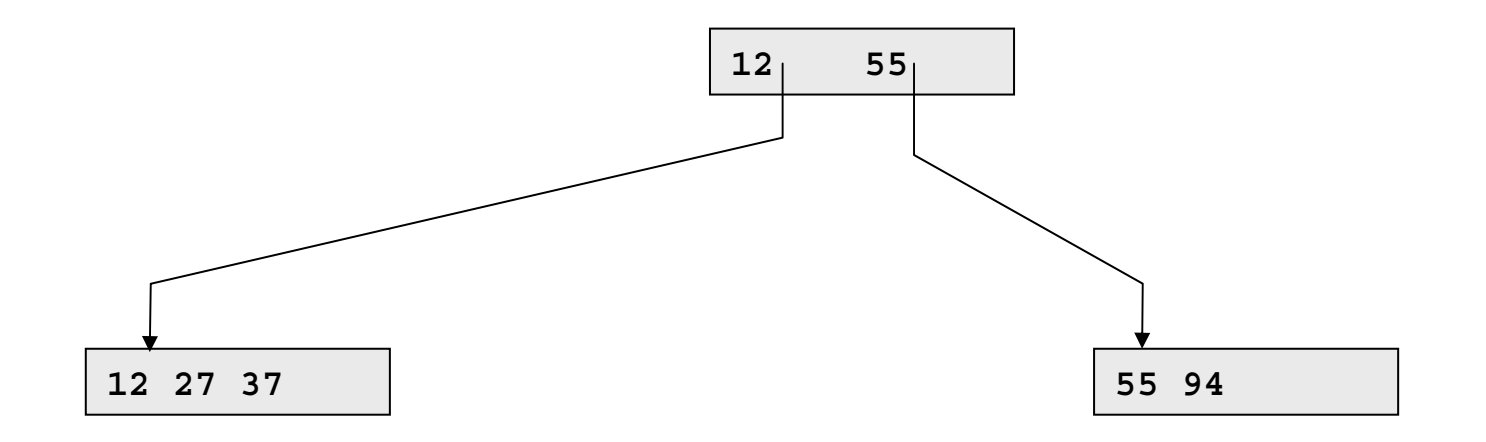

#### **27 55 12 94 37 88**

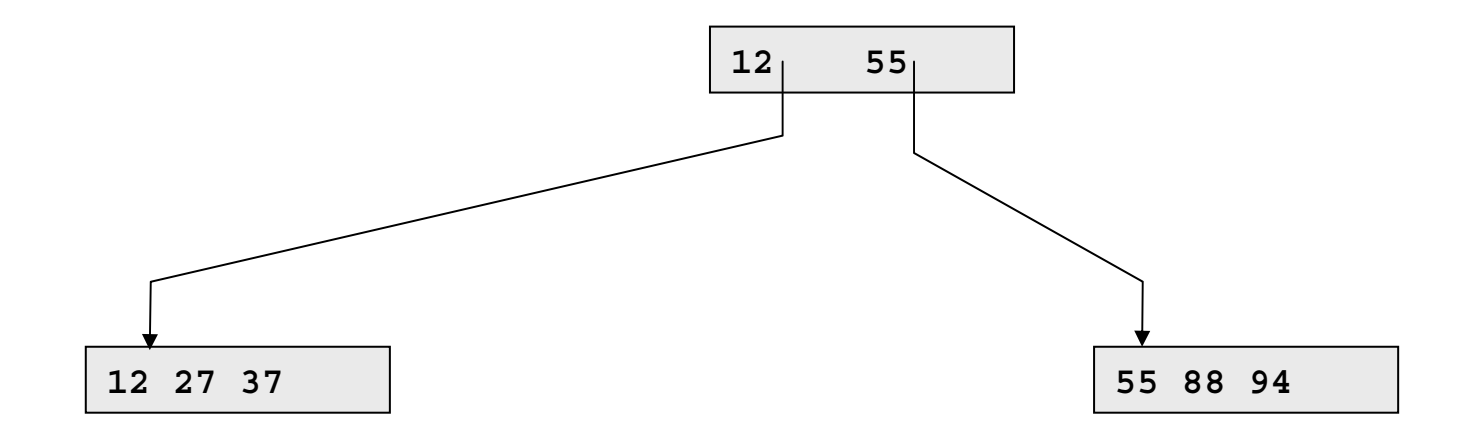

#### **27 55 12 94 37 88 72**

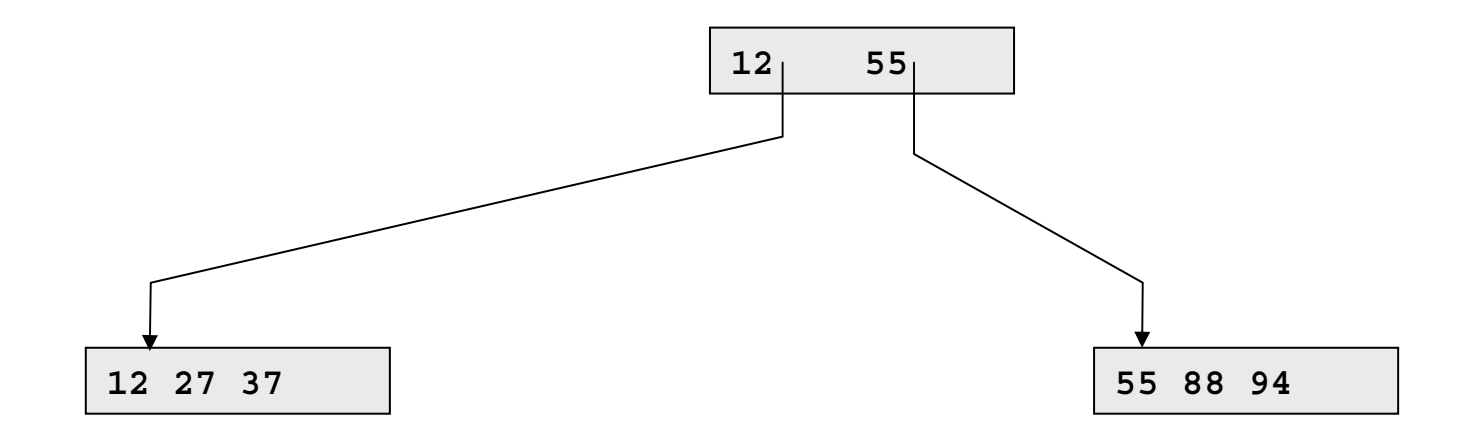

#### **27 55 12 94 37 88 72**

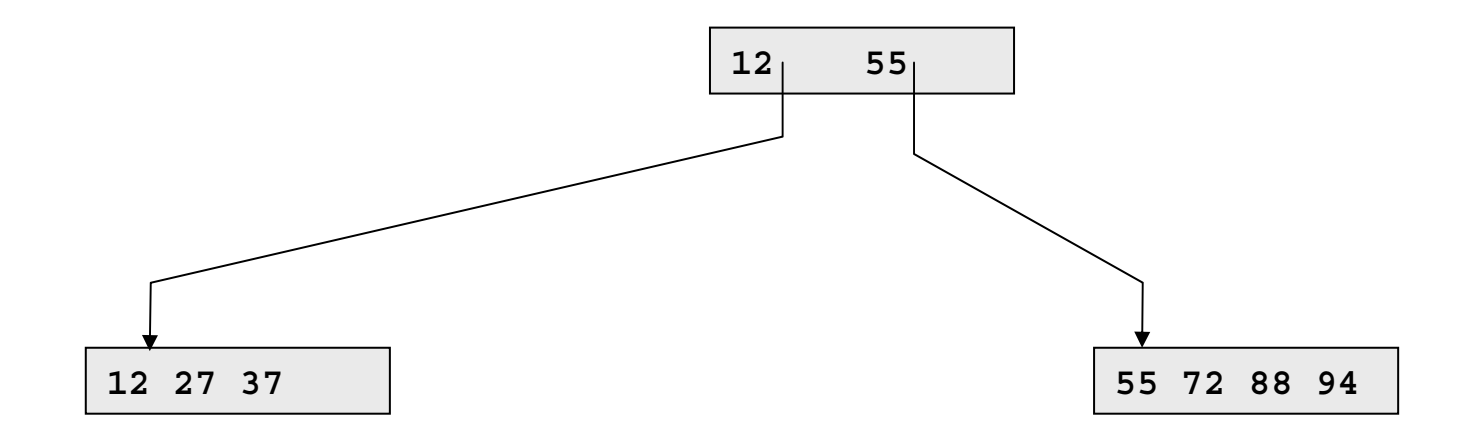

#### **27 55 12 94 37 88 72 39**

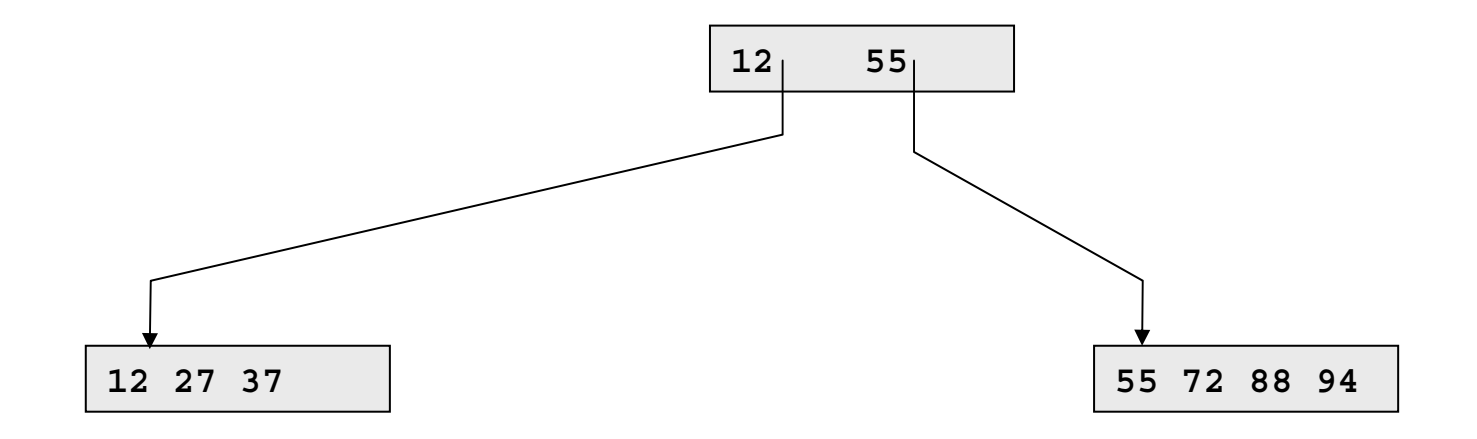

#### **27 55 12 94 37 88 72 39**

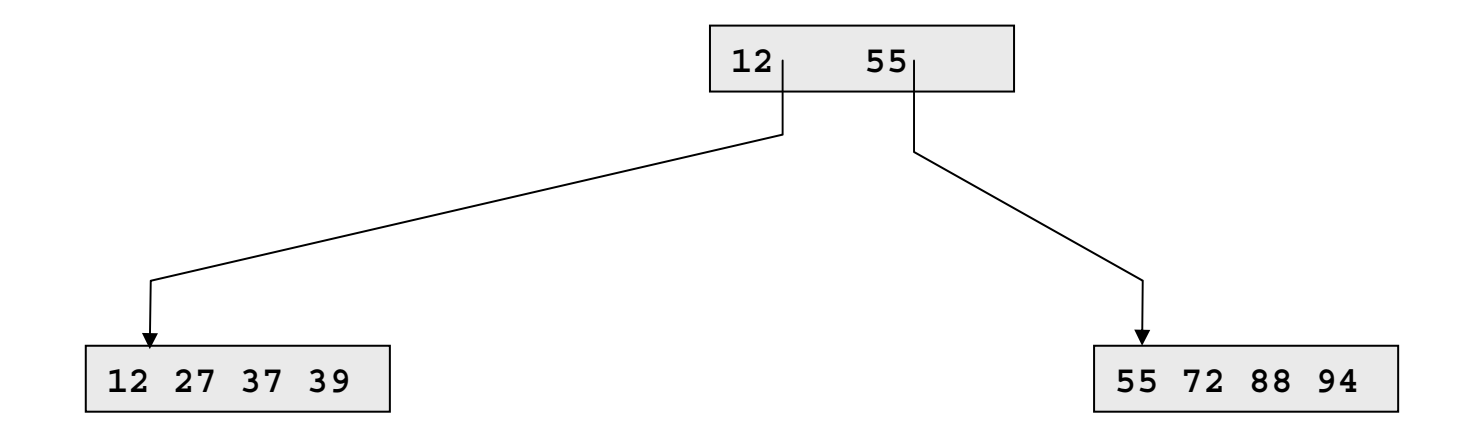

#### **27 55 12 94 37 88 72 39 25**

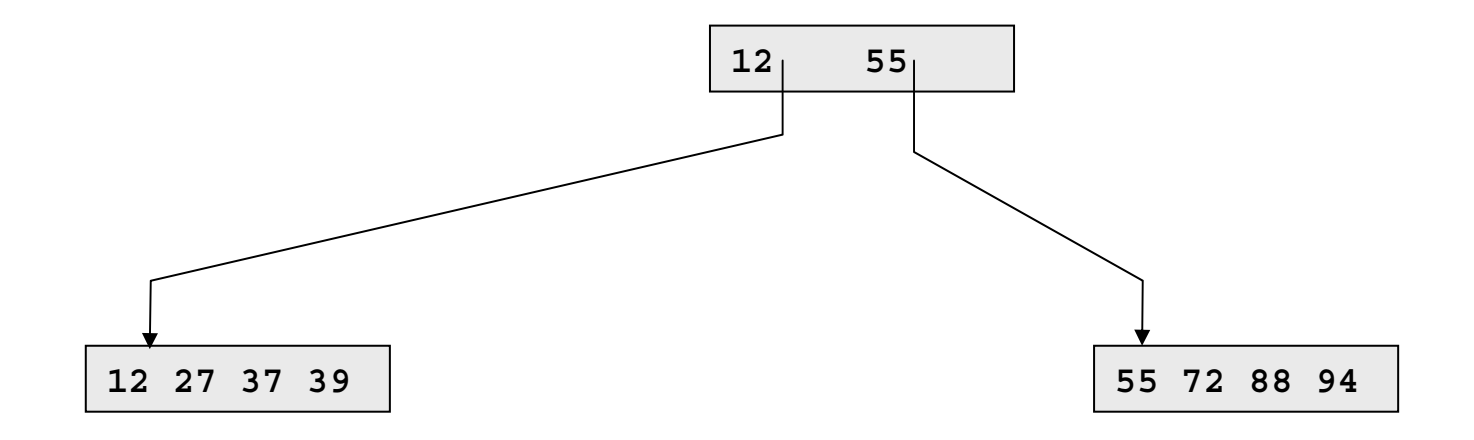

#### **27 55 12 94 37 88 72 39 25**

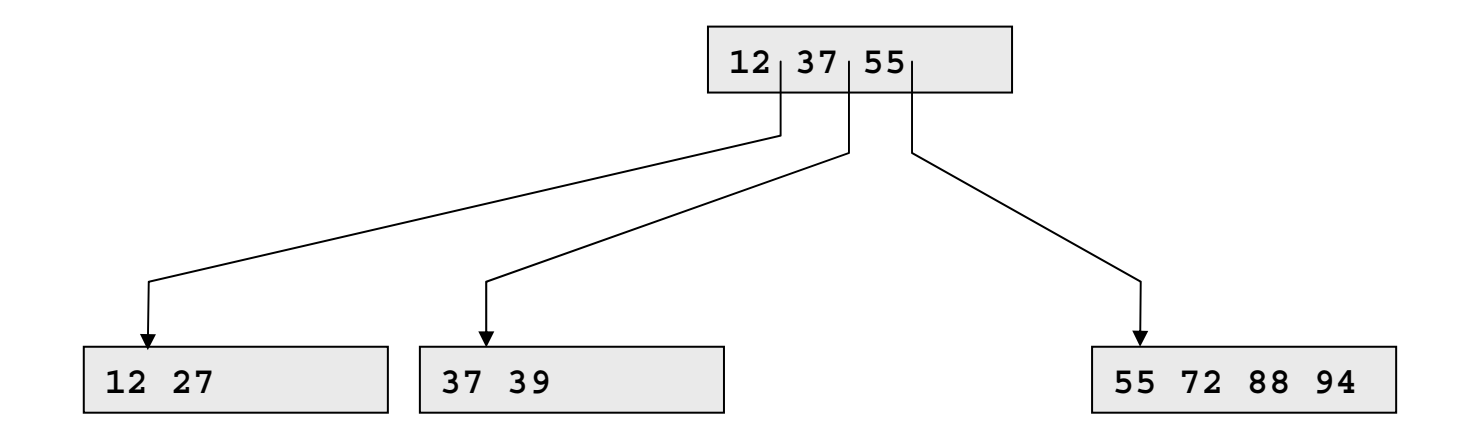

#### **27 55 12 94 37 88 72 39 25**

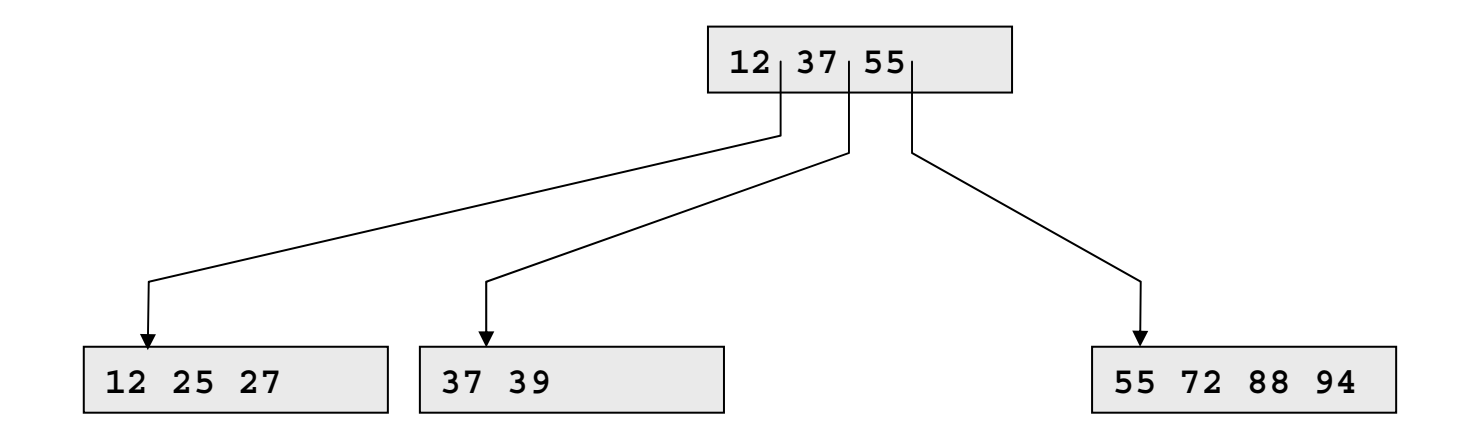

#### **27 55 12 94 37 88 72 39 25 91**

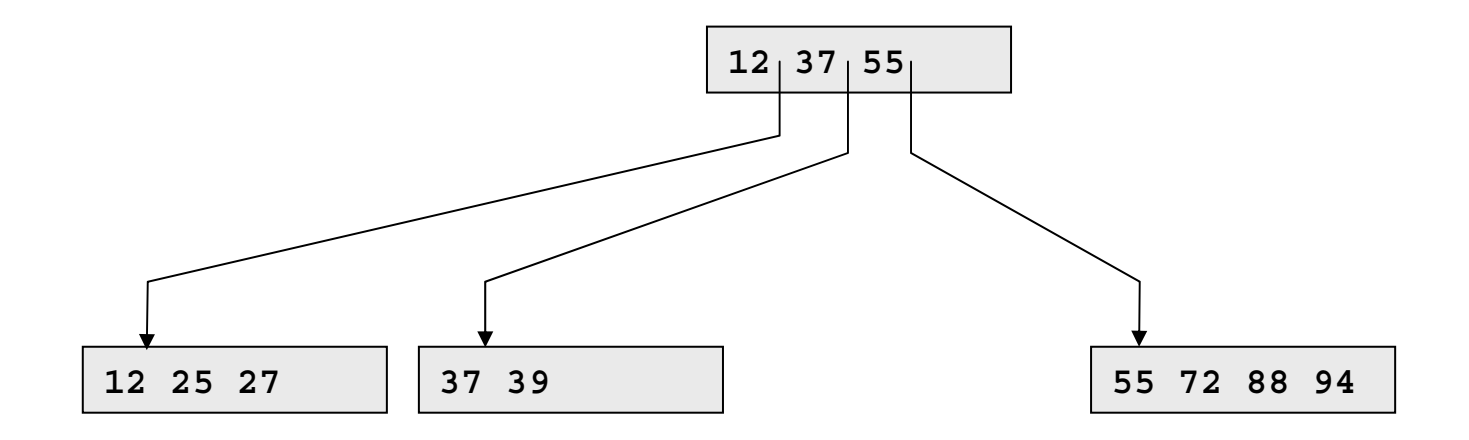

#### **27 55 12 94 37 88 72 39 25 91**

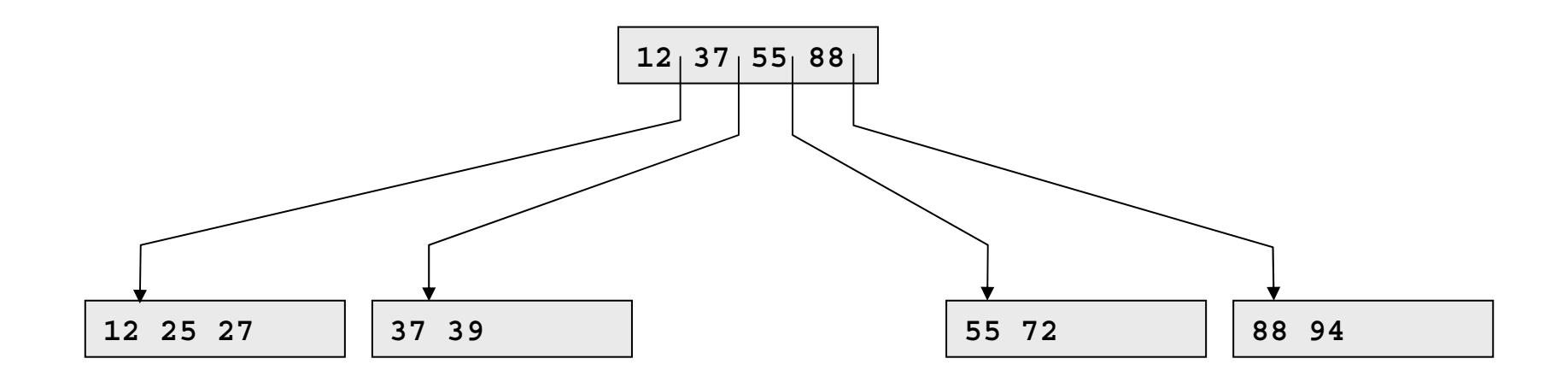

#### **27 55 12 94 37 88 72 39 25 91**

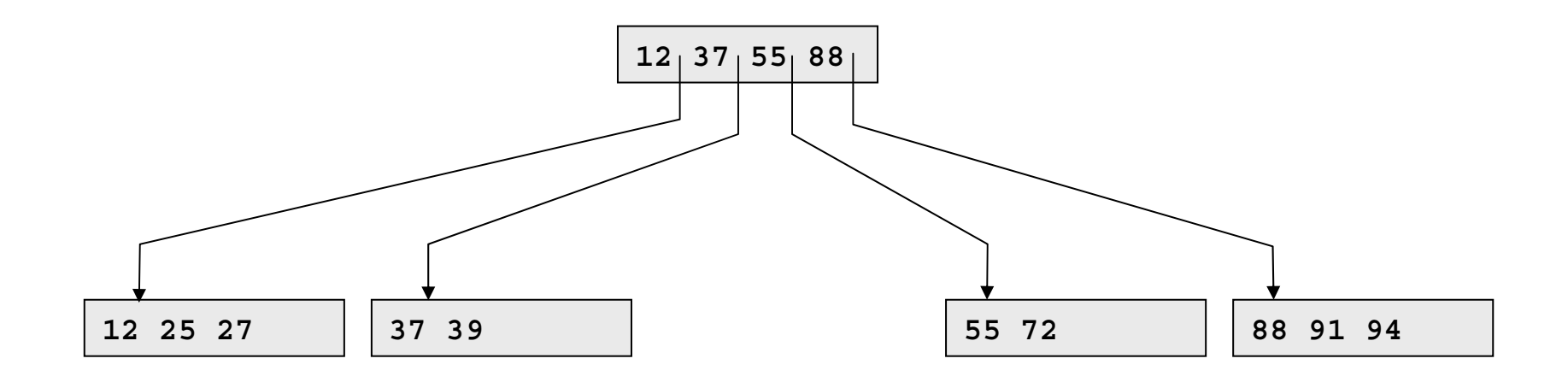

#### **27 55 12 94 37 88 72 39 25 91 74**

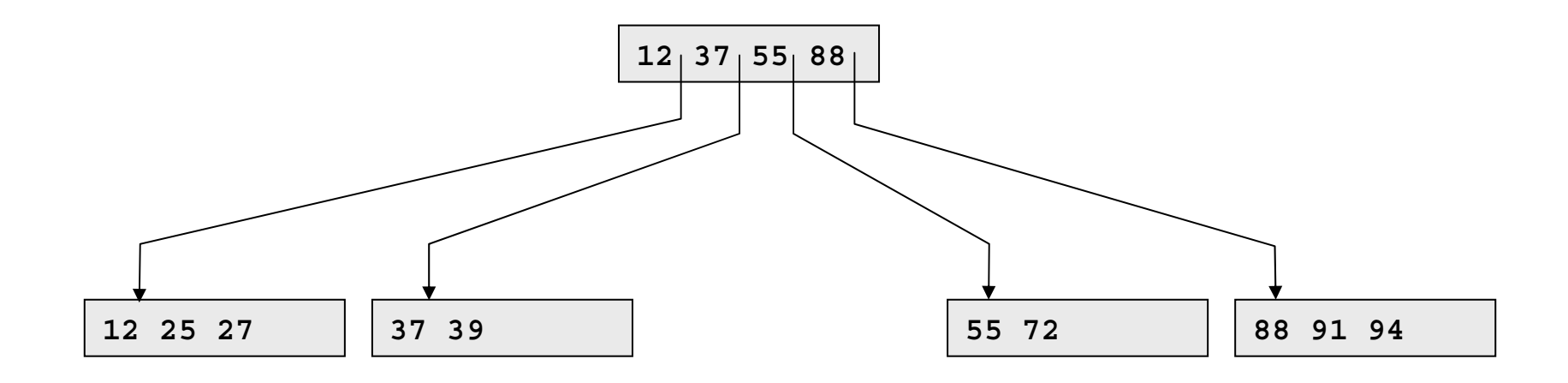

#### **27 55 12 94 37 88 72 39 25 91 74**

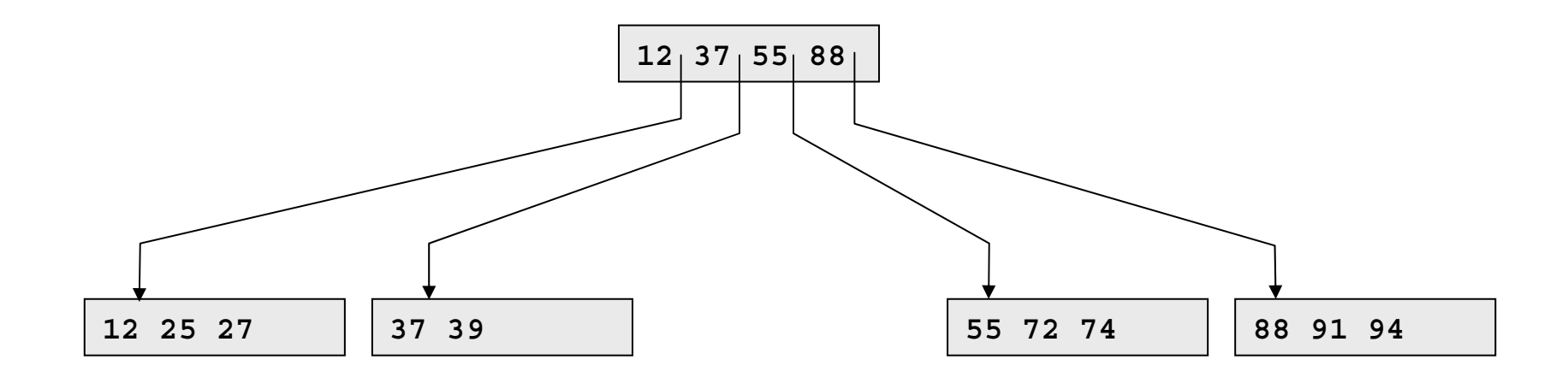

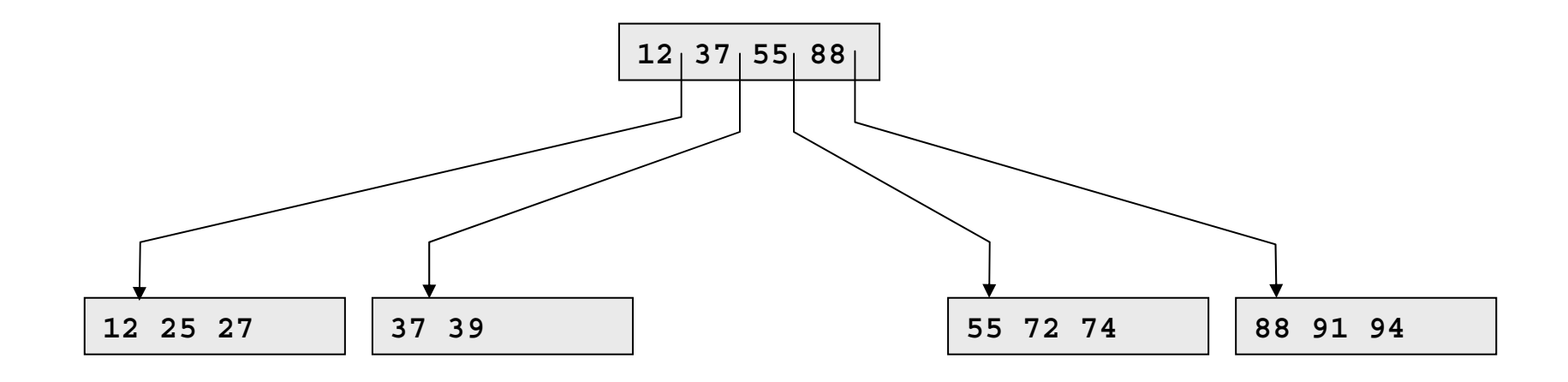

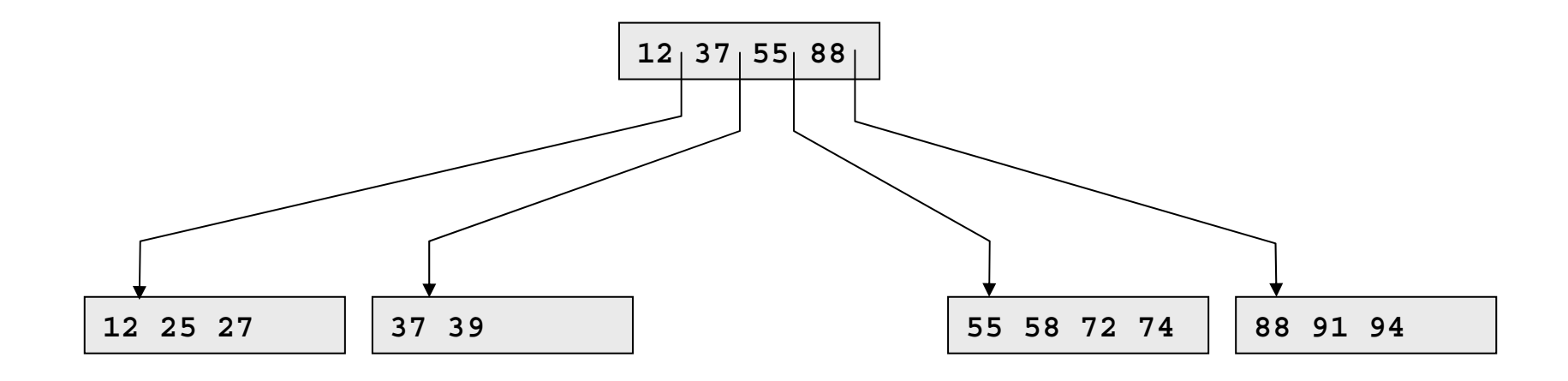

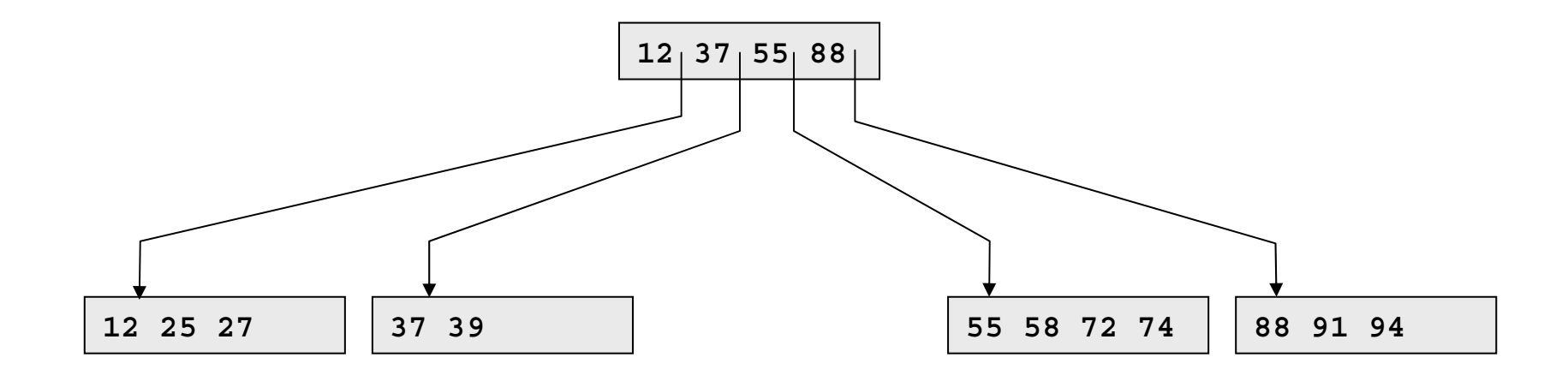

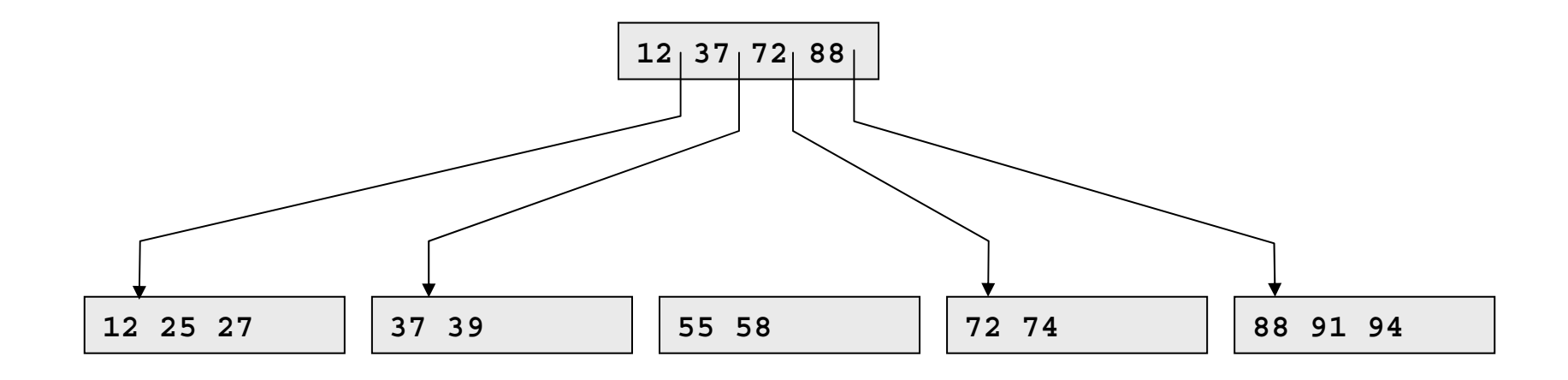

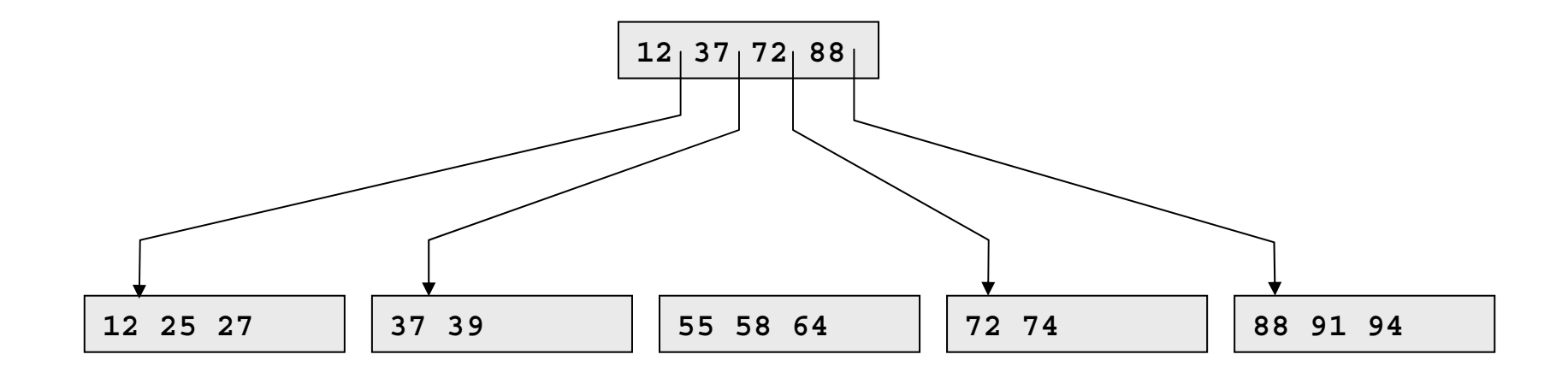

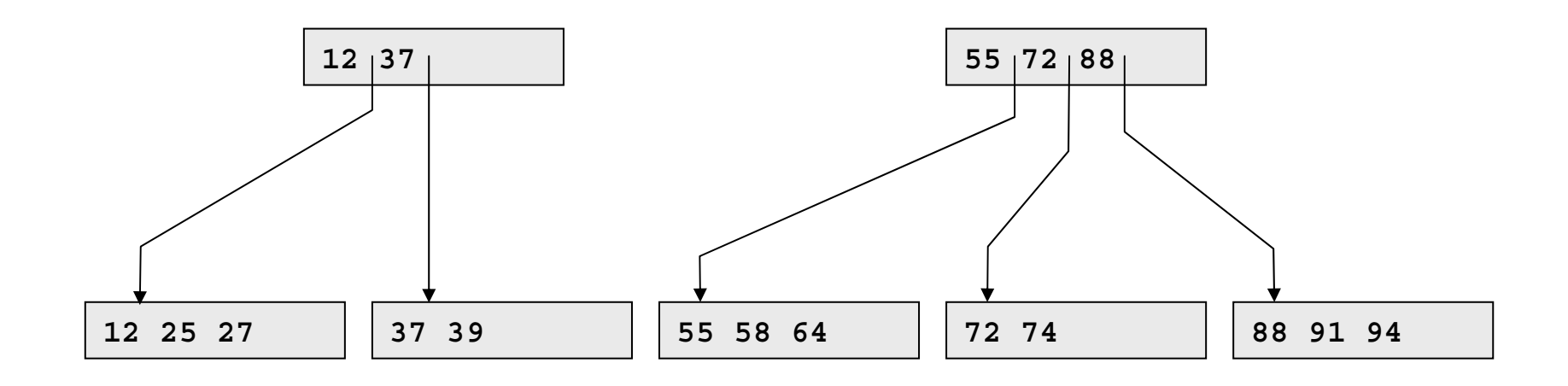

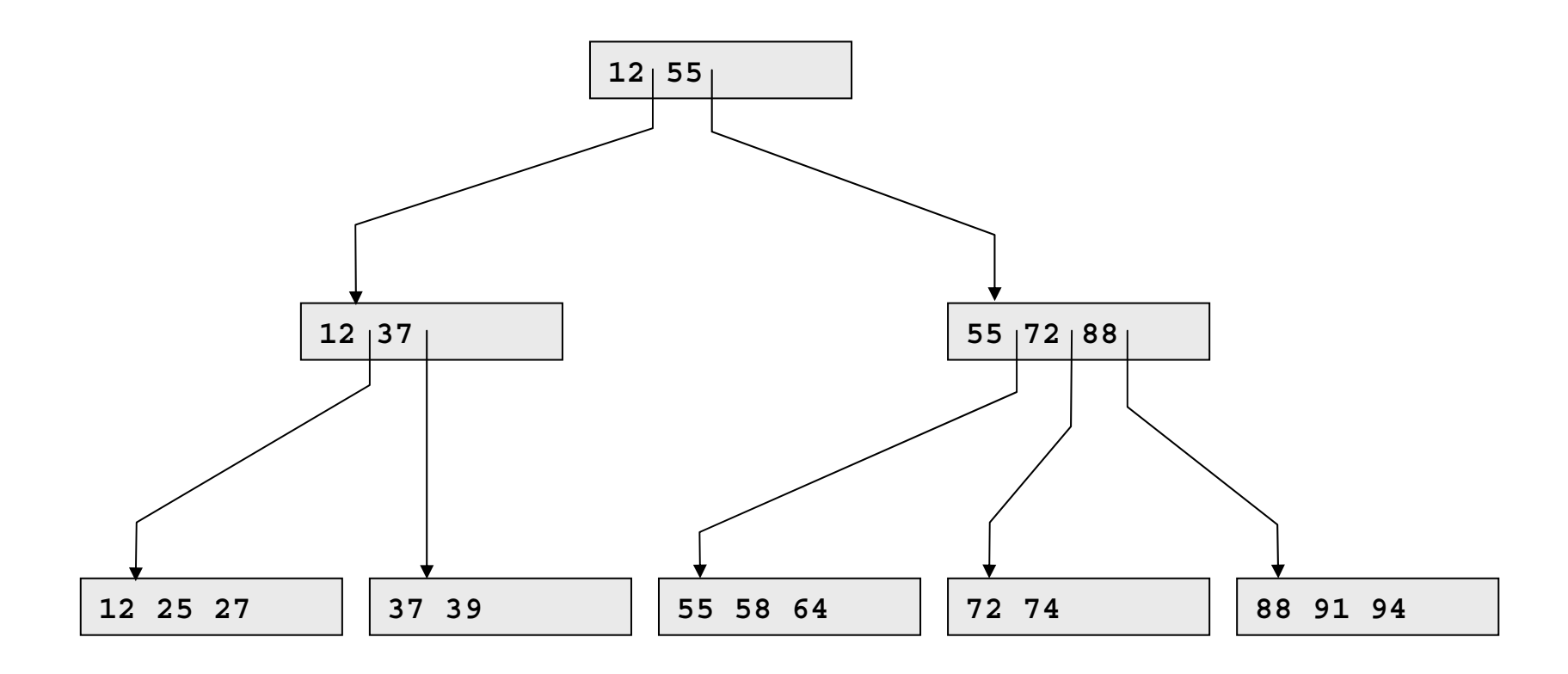

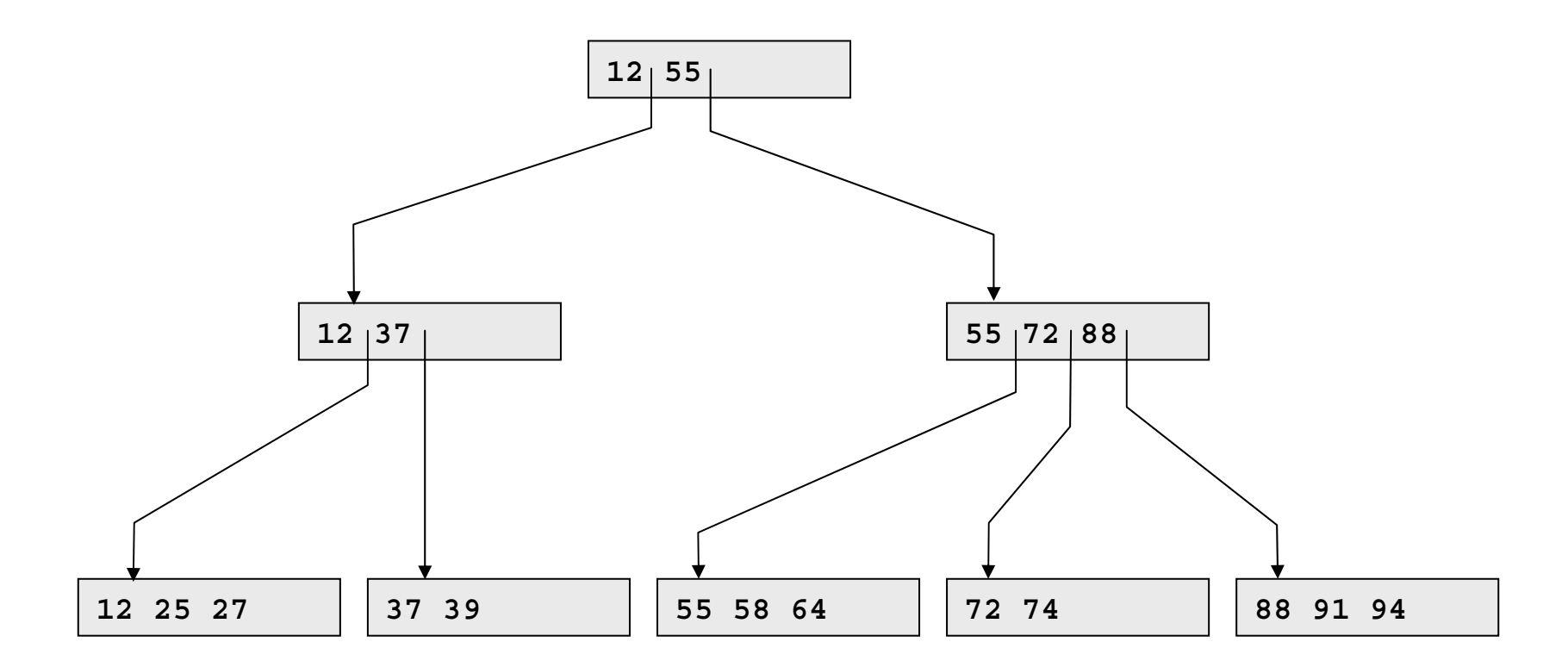

Sequenz eingefügt

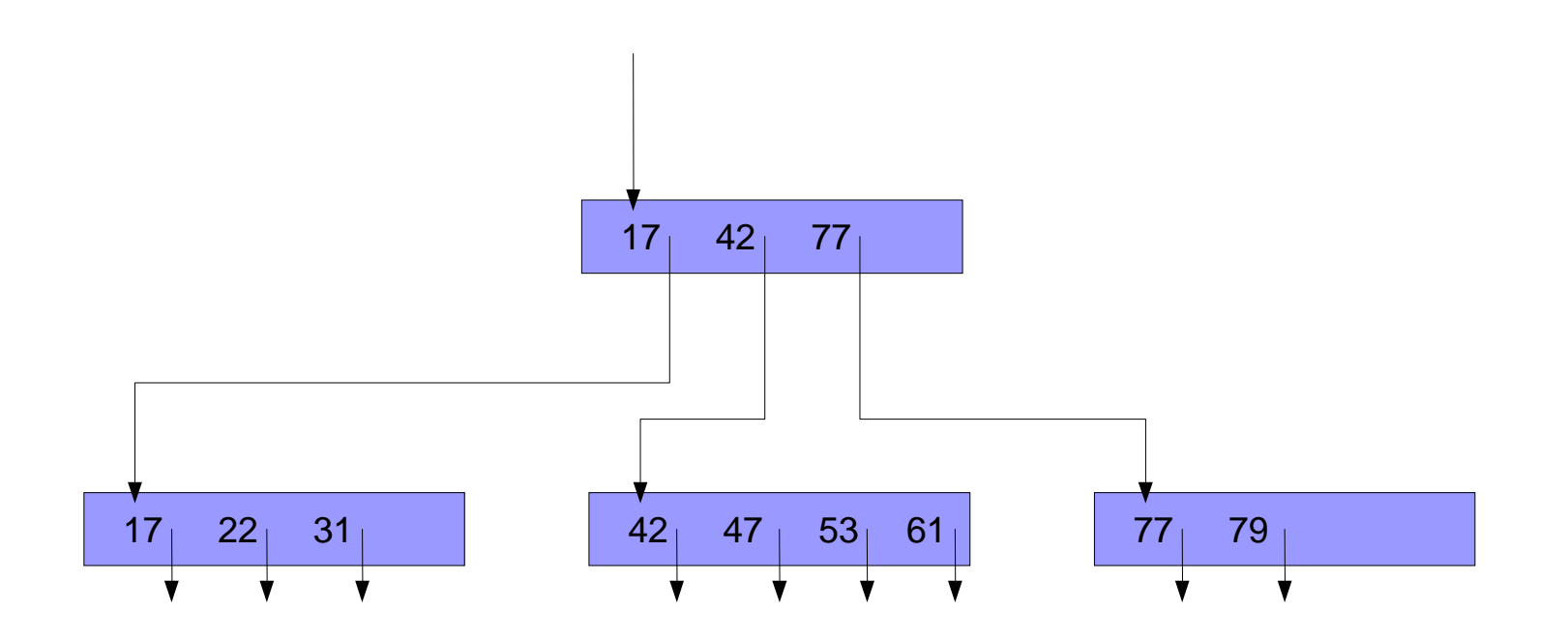

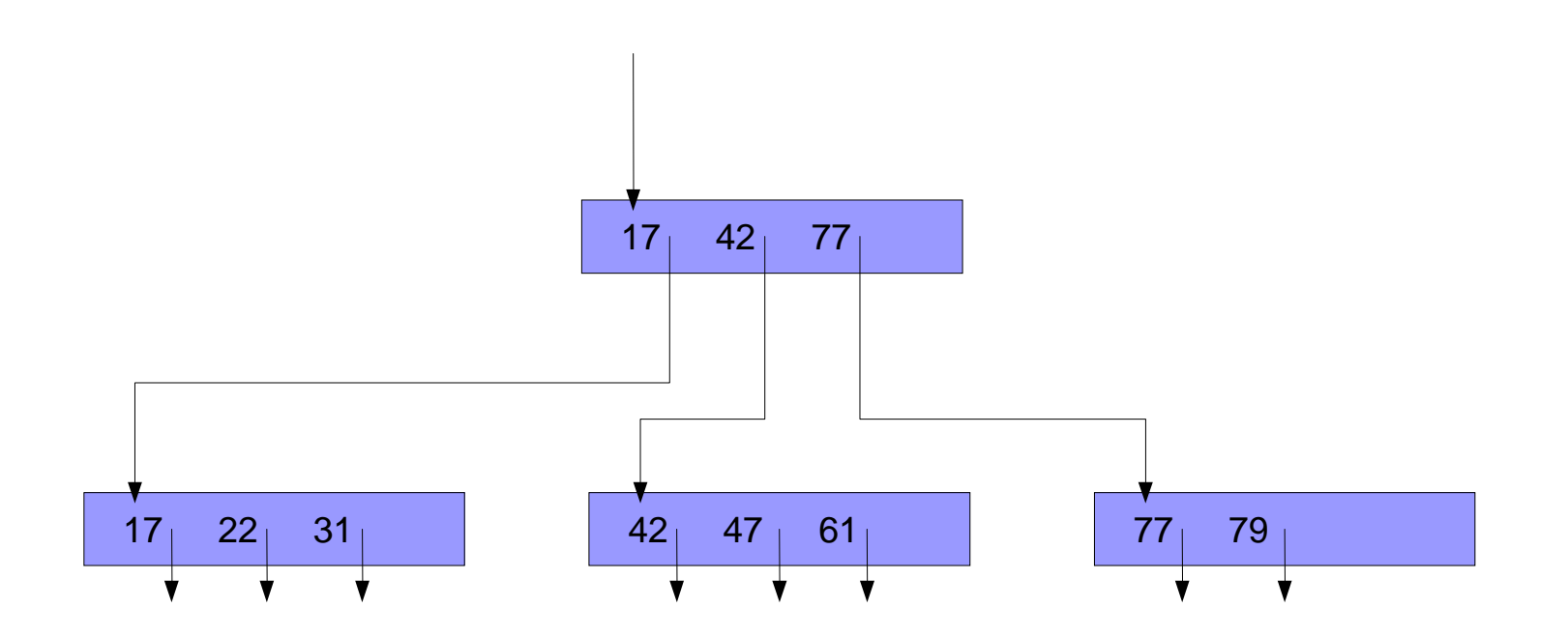

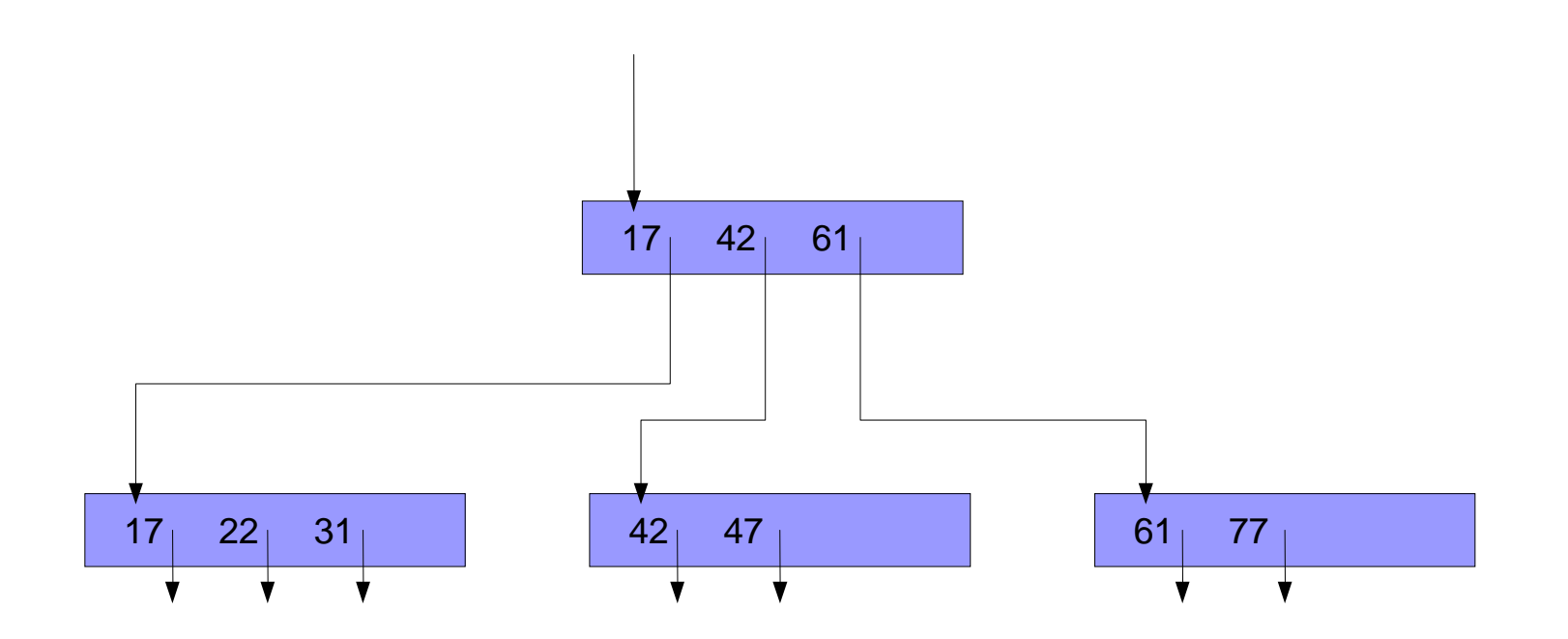

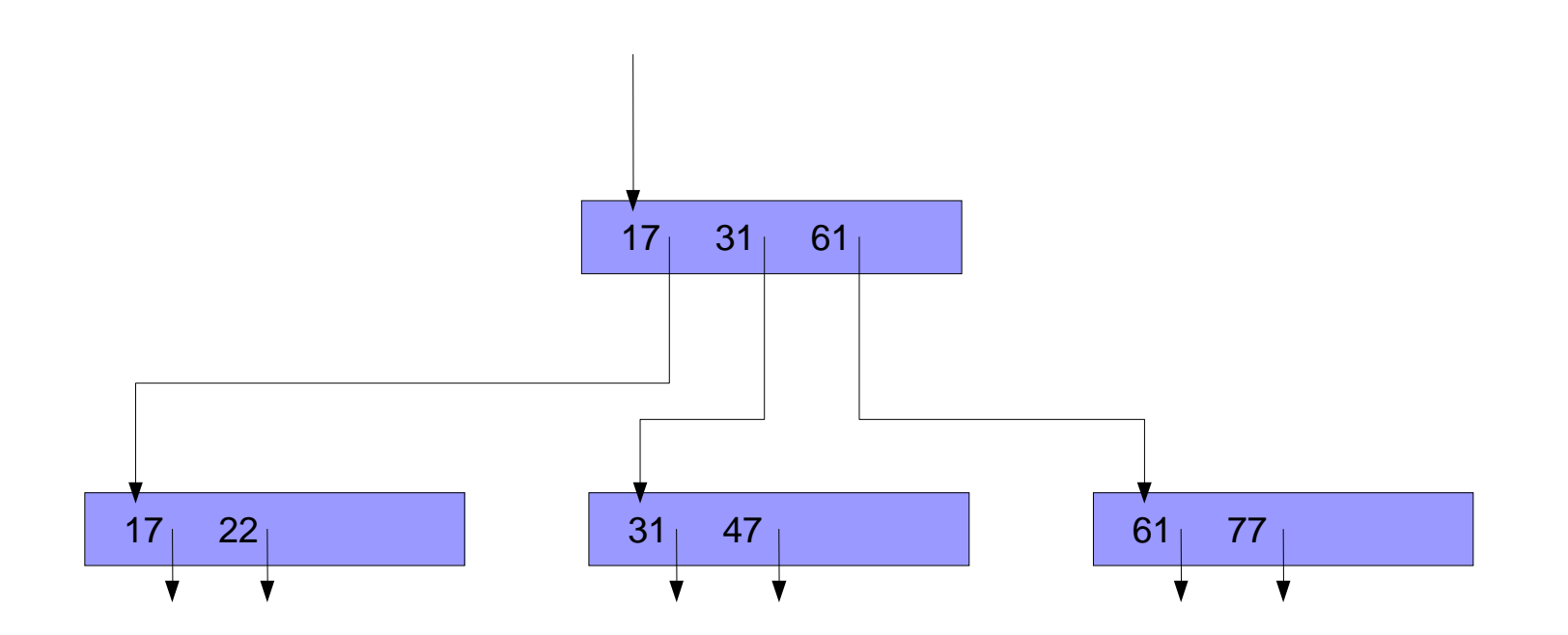

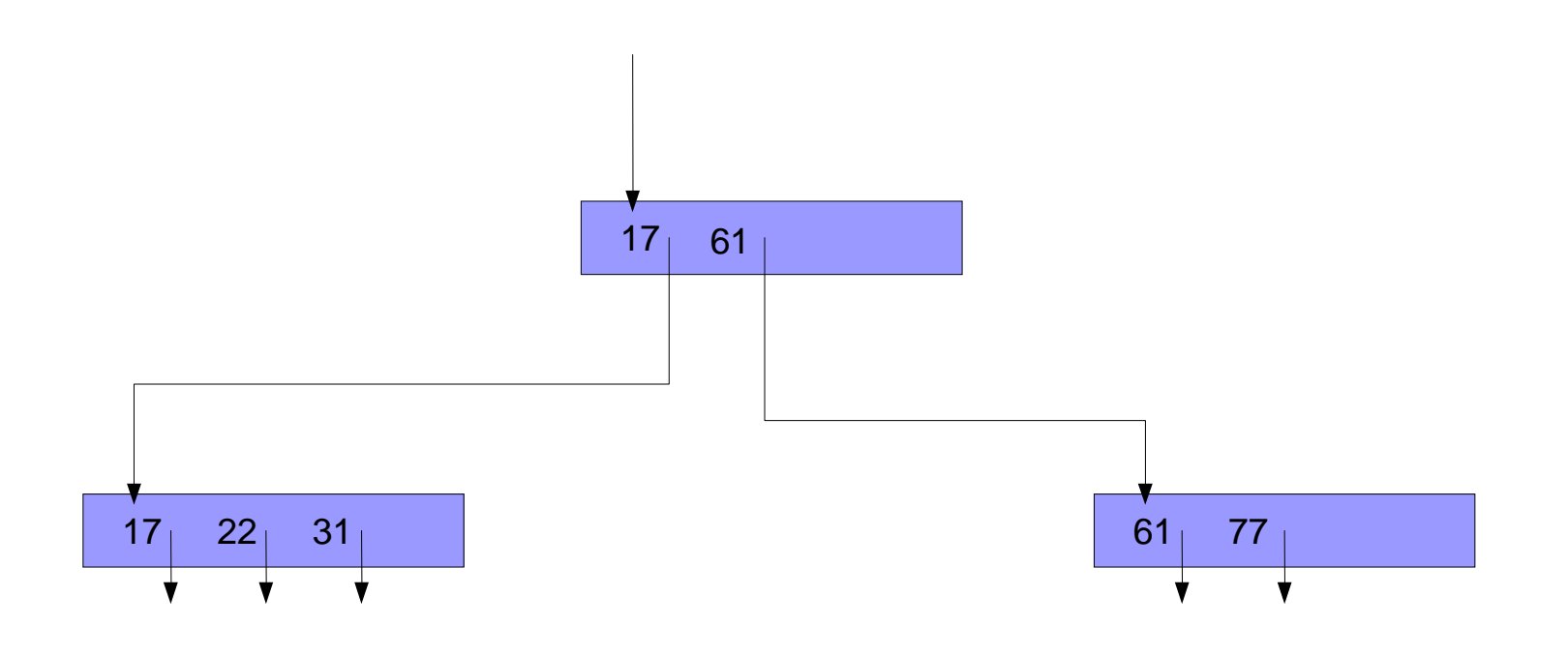

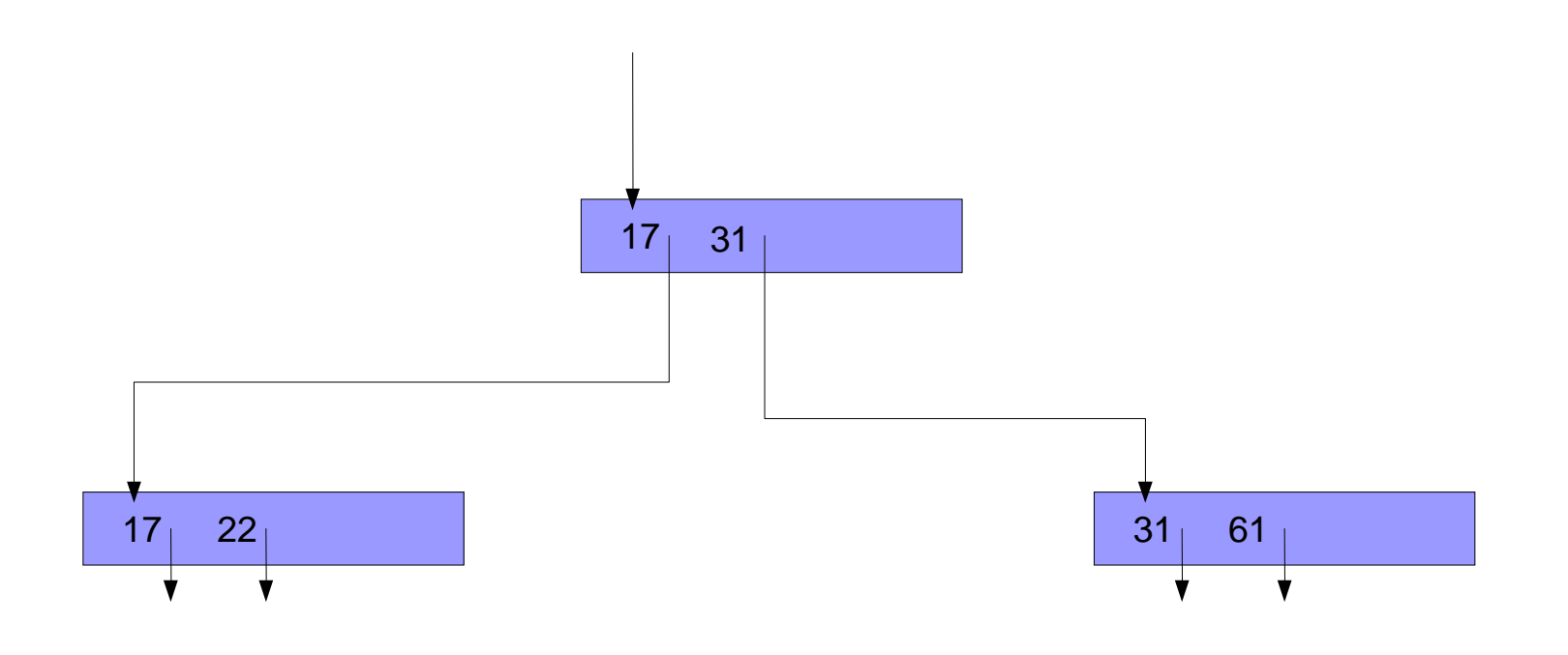

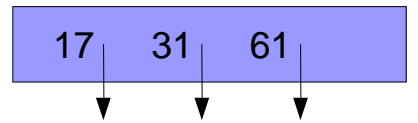

# Fragen zum B\*Baum

Wie groß ist k ? Blockgröße / (Schlüssel / Adresspaar-Größe) =  $1024 / (15+4) / 2 = 26$ 

Wieviel Söhne hat eine zu 50 % gefüllte Wurzel ? 26

Wieviel Söhne hat ein zu 75 % gefüllter Knoten ? 39

Wieviel zu 75 % gefüllte Datenblöcke sind erforderlich ?  $300.000 / 7,5 \approx 40.000$ 

# Platzbedarf B\*Baum

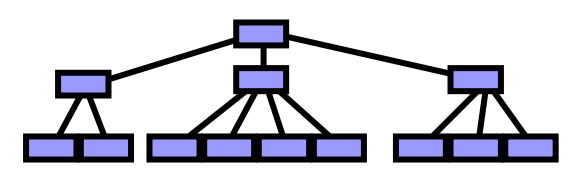

Wieviel Blöcke belegt der B\*Baum ?

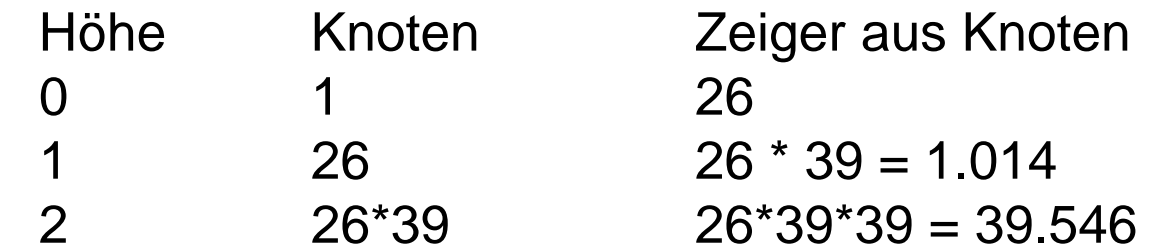

- $\Rightarrow$ drei Ebenen reichen aus
- $\Rightarrow$  $\Rightarrow$  Platzbedarf = 1 + 26 + 1.014 + 39.546  $\,\approx$  40.000 Blöcke

Wieviel Blockzugriffe sind erforderlich ?

### Hashing versus B\*Baum

Welcher Platzbedarf entsteht beim Hashing, wenn dieselbe Zugriffszeit erreicht werden soll wie beim B\*Baum?

- 4 Blockzugriffe = 1 Directory + 3 Datenblöcke
- $\Rightarrow$  Buckets bestehen im Mittel aus 5 Blöcken.
- $\Rightarrow$  von 5 Blöcken sind 4 voll und der letzte halb voll.
- $\Rightarrow$  4,5  $^{\star}$  10 = 45 Records pro Bucket
- $\Rightarrow$  300.000 / 45 = 6666 Buckets erforderlich
- ⇒ 6666 / (1024 / 4) = 26 Directory-Blöcke
- $\Rightarrow$  Platzbedarf = 26 + 5 \* 6.666 = 33.356

# B\*Baum versus Hashing

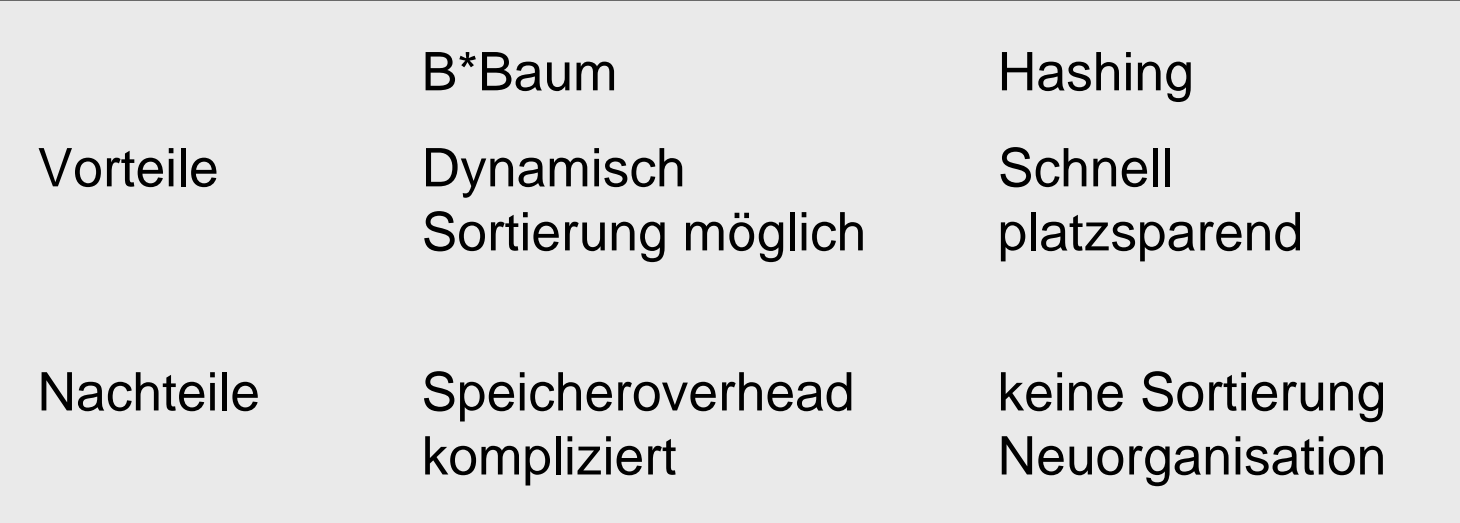

# **Google**

- 1998 gegründet von Sergey Brin + Larry Page
- 25.000 Mitarbeiter
- $\bullet$ 100.000.000.000 \$ Marktwert
- Oberfläche in 100 Sprachen
- $\bullet$ 1.000.000 Server
- 1.000.000.000.000 Webseiten im Cache
- 1.000.000.000.000.000 Bytes Plattenplatz
- 3.000.000.000 Queries pro Tag
- 30.000 Queries pro Sekunde
- 14.000.000 Wörter im Lexikon

# Google Classic

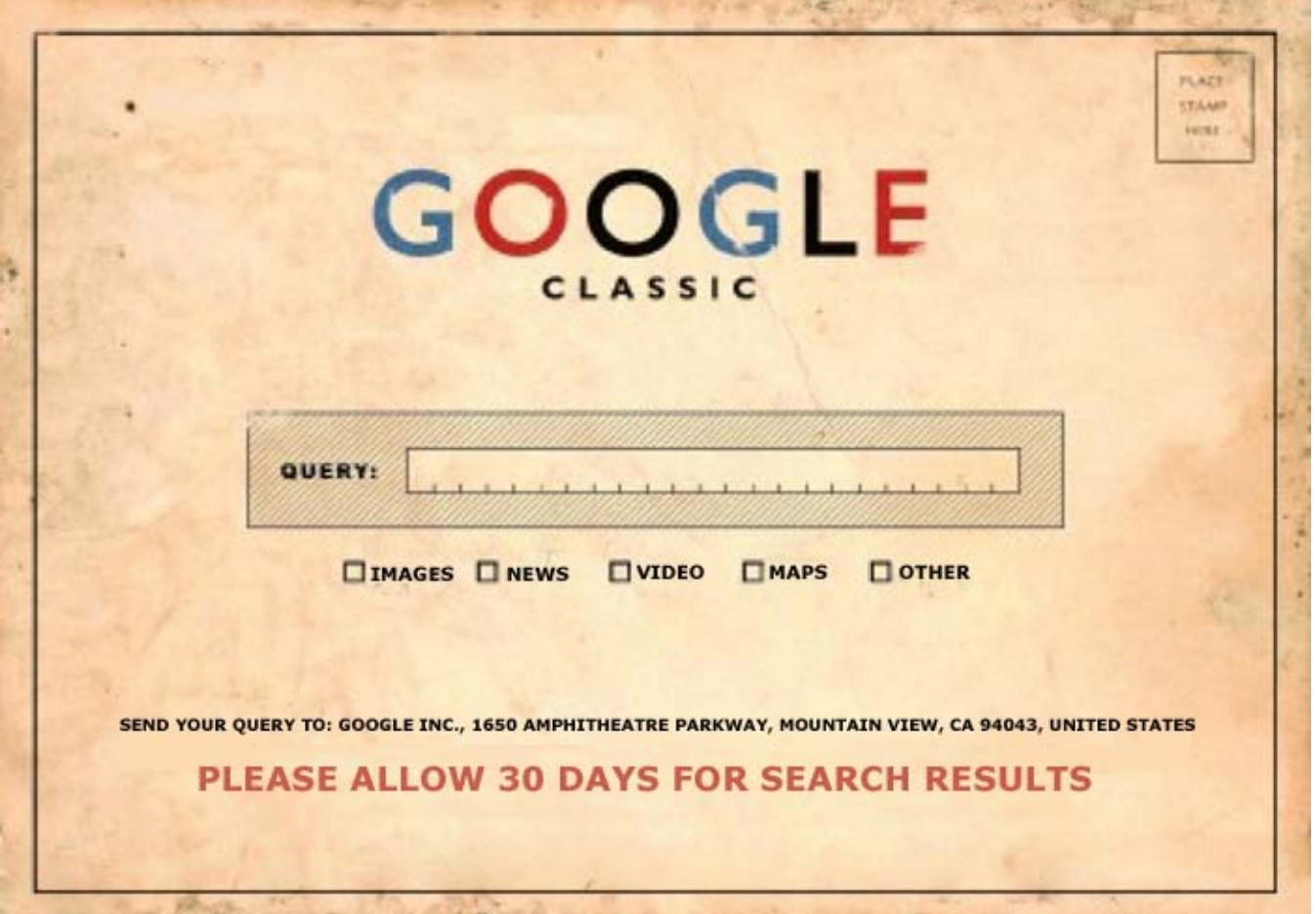

# Systemarchitektur

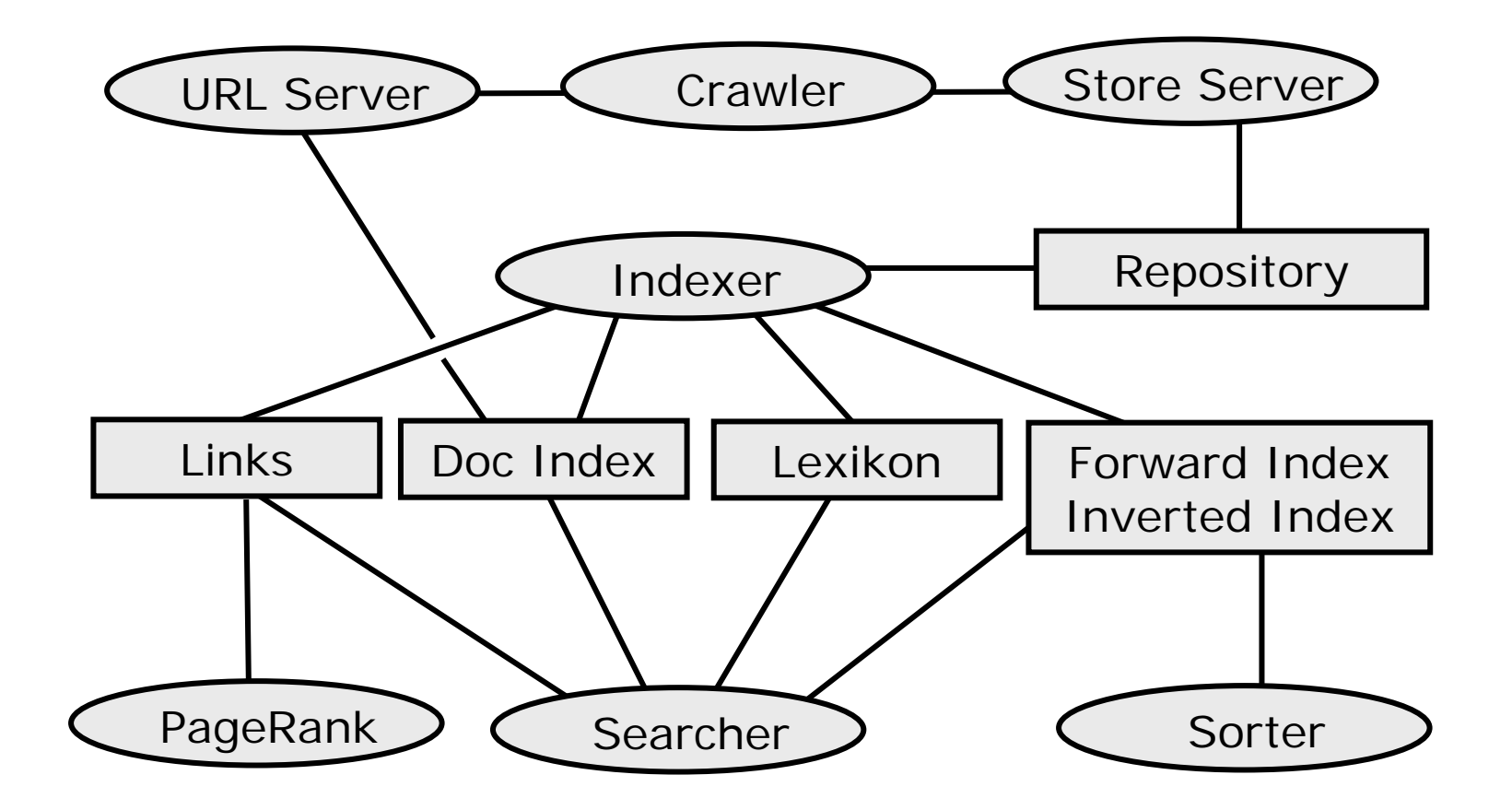

# Repository

- komplettes HTML
- komprimiert mit zlib (1:3)

**docID, docLength, docURL, docContent**

# Lexikon

- 14 Millionen Einträge
- jedes Wort gehasht auf **wordID**

### **wordID #docs pointer**

zeigt auf erste Seite im Inverted Index mit **docIDs**, relevant für **wordID**

# HIT

- $\bullet$  jeweils kodiert in 2 Bytes: Bit 00: capitalization Bit 01-03: font size Bit 04-15: position
- $\bullet$ Plain Hit: innerhalb von HTML
- $\bullet$  Fancy Hit: innerhalb von
	- URL
	- title
	- anchor text
	- meta tag

# Forward Index

erzeugt vom Indexer aus Repository

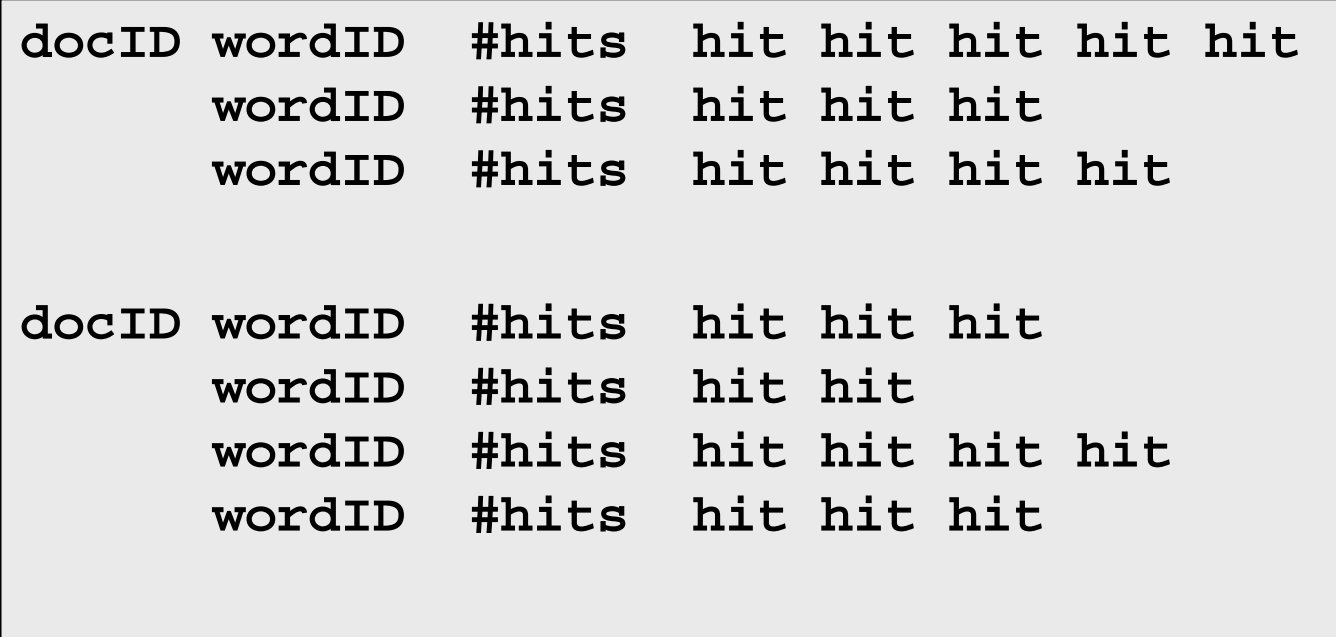

# Inverted Index

erzeugt vom Sorter aus Forward Index

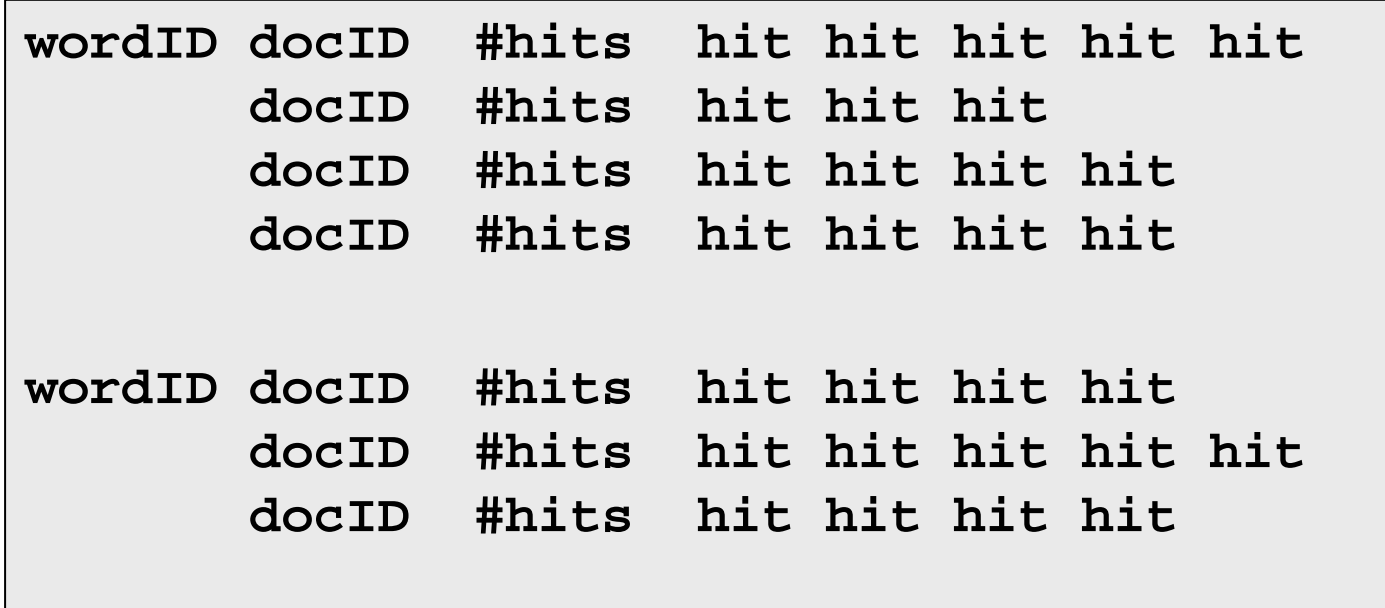

### PageRank: Definition

Seite *T* habe *C(T)* ausgehende Links Seiten *T<sub>1</sub>, T<sub>2</sub>, …, T<sub>n</sub> zeigen auf Seite A* Gegeben sei Dämpfungsfaktor 0 *≤ d ≤* 1

$$
PR(A):=(1-d)+d\cdot \sum_{i=1}^n \frac{PR(T_i)}{C(T_i)}
$$

 $\Rightarrow$  Gleichungssystem, iterativ lösbar

### PageRank: Beispiel

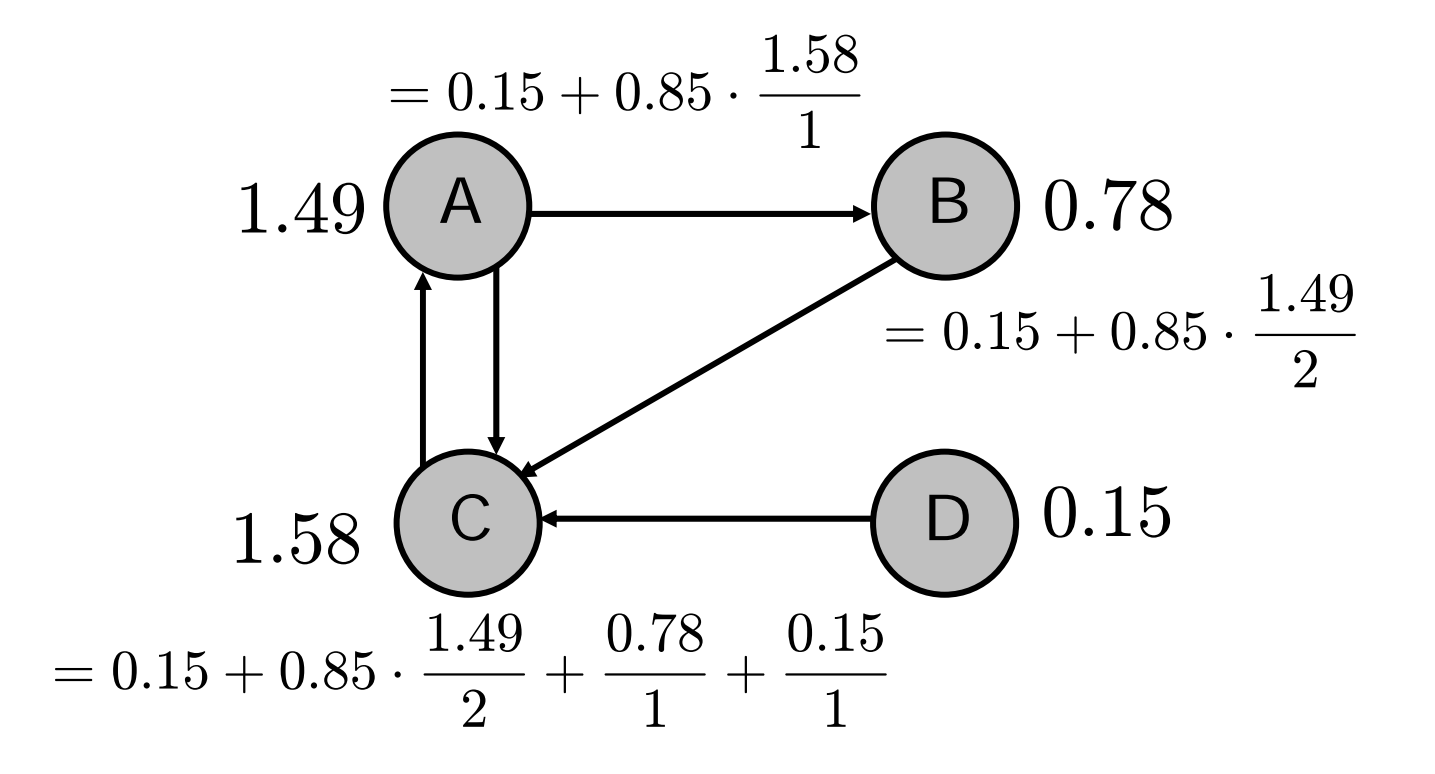

Dämpfungsfaktor *d* <sup>=</sup>*0.85*

# Single Word Query

Betrachte Hit-Liste für Dokument d bzgl. Word w

Hit-Type [title, anchor, URL, plain large, plain small, ...] Hit-Weight [,,,,,,...]  $Hit-Count$   $[$   $,$   $,$   $,$   $,$   $,$   $,$   $...]$ 

Weight-Score  $(d,w)$  : = Hit-Weight  $*$  Hit-Count PageRank(d) := gemäß Gleichungssystem

Final-Score (d,w) := Weight-Score (d,w) PageRank (d)

# Multi Word Query

- 10 Proximity Klassen (von "benachbart" bis "weit entfernt")
- Proximity-Score belohnt nah beieinanderliegende Suchwörter
- Weight-Score belohnt Treffertyp und Häufigkeit
- Final-Score  $(d, w_1, w_2, ..., w_n)$ :=

Weight-Score  $(d, w_1, w_2, ..., w_n) \oplus$ Proximity-Score  $(d, w_p, w_2, ..., w_n)$   $\oplus$ PageRank ( *d*)

http://www.google.de